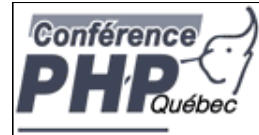

### **Worst PHP Practice**

Marcus Börger Johannes Schlüter

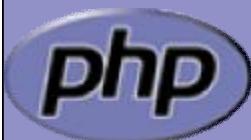

**PHP Quebec 09: <http://talks.somabo.de/200903c.pdf> | .pps**

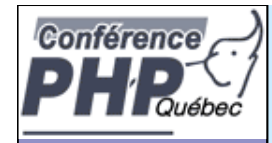

## Topics

- þ **Security**
- þ Overdesign
- þ Spagetthi code
- **b** DIY Do It Yourself
- þ Utilize available Tools
- þ Micro Optimizations
- þ **References**
- þ Do everything with Objects
- **p** | Include vs. Require vs \_once
- þ Provide a Style Guide
	- Use with Caution

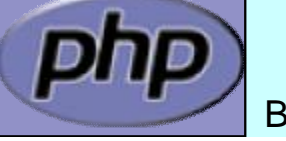

þ

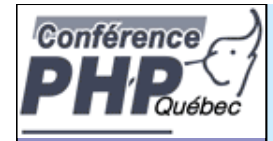

### **Security**

- M Adress security once the application is ready
- M No hacker will ever care for my application
- M I do not have security issues
- Since hackers automaticaly scan, they will find you
- Take care of security right from the beginning
	- Security should and will influence:
		- J Your overall design
		- J Your development and deployment process

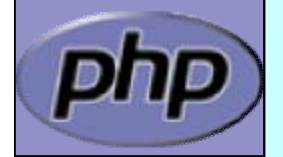

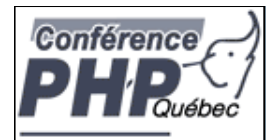

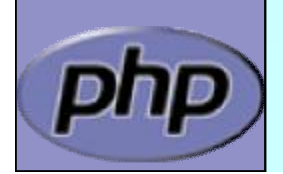

Börger, Schlüter and American Morst PHP Practice 4 American American American American American American American A

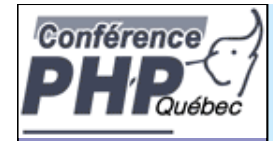

## **Overdesign**

#### M **Always plan for everything**

- Limit yourself to what you and your customer want Do not fear restarting development
- J The more complex your design gets:
	- The more complex your code gets
	- The more bugs you have
	- The more the development will cost
	- J The more likely you are to miserably fail

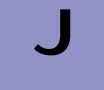

PHP is not: Java,  $C_{++}$ , Python, Ruby on Rails

Börger, Schlüter Schlüter Schlüter Schlüter Schlüter Schlüter Schlüter Schlüter Schlüter Schlüter Schlüter Schlüter Schlüter Schlüter Schlüter Schlüter Schlüter Schlüter Schlüter Schlüter Schlüter Schlüter Schlüter Schlüte

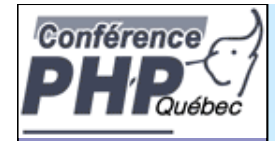

# Spaghetti code

- M This code just needs a little bit more tweaking
- I Modularize / Componentize your code
- J Every day code can put in base repository
- Not everything you use twice belongs there

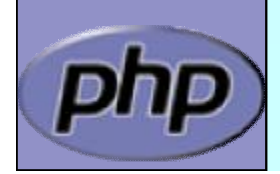

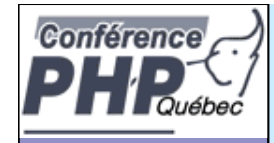

## DIY – Do It Yourself

#### M Implementing everything yourself M Waste of time

MDevelopment

**MTesting** 

**MDocumenting** 

**MMaintenance** 

M Creating unnecessary bugs

#### J Prefer NIH

- J Existing code should be
	- J Well developed
	- J Tested
	- J Documented
	- J Maintained

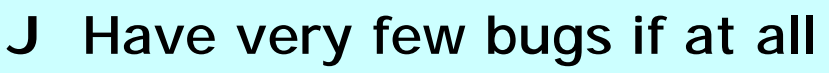

Börger, Schlüter 7 auch 1988 Worst PHP Practice 7 auch 1989 7 auch 1989 7 auch 1989 7 auch 1989 7 auch 1989 7

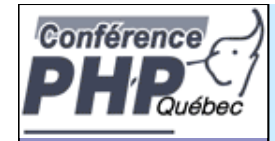

### Utilize available Tools

#### M | Designing, Testing, Versioning, Documenting . . .

... That all takes far too much time!

Software design lets you capture errors early Testing obviously lets you find bugs Versioning helps you track down issues Documenting helps everyone understand the code

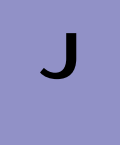

#### J Familiarize yourself with available tools

- Design: UML might be overkill, but . . .
- Testing: Run-tests, SimpleTest, PHPUnit, . . .
- J Versioning: SVN, HG, GIT

Börger, Schlüter and Worst PHP Practice 8 and 8 and 8 and 8 and 8 and 8 and 8 and 8 and 8 and 8 and 8 and 8 and 8 and 8 and 8 and 8 and 8 and 8 and 8 and 8 and 8 and 8 and 8 and 8 and 8 and 8 and 8 and 8 and 8 and 8 and 8

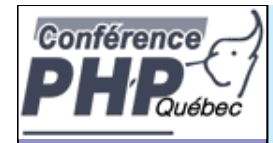

# Micro Optimizations

- M Always write optimized code
	- I Optimized code usually is harder to maintain Harder to maintain code is often more error prone Writing optimized code takes longer
		- Follow the 80 : 20 rule
			- 80% of the time is spent in 20% code
			- J Optimizing the 80% by 20% gains: 4%
			- J Optimizing the 20% by 10% gains: 8%
			- J Use Profiling System Profiling

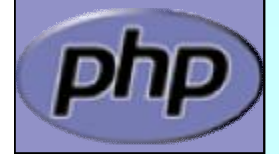

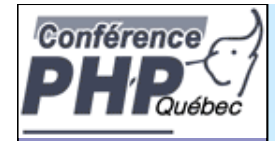

- M **Using references to optimize code**
- I References don't do what you think they do Do not use references (avoid them like holy water)

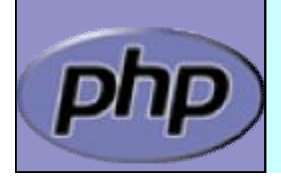

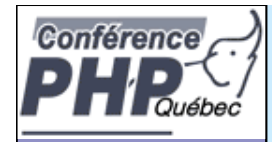

```
Börger, Schlüter 11 auch 11 auch 12 auch 12 auch 12 auch 12 auch 12 auch 12 auch 12 auch 12 auch 13 auch 11 auch 11 auch 11 auch 12 auch 12 auch 12 auch 12 auch 12 auch 12 auch 12 auch 12 auch 12 auch 12 auch 12 auch 12 au
function ConfigFramework(ARRAY $config) {
     // . . .
}
\text{Sconfig} = \text{array}(\dots);ConfigFramework($config);
class Application {
     function __construct($config) {
            $this->config = $config;
     }
}
$app = new Application($config);
```
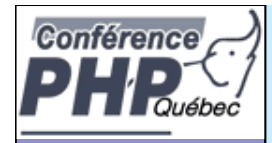

```
function ConfigFramework(ARRAY $config) {
   // Expensive read function
}
\text{Sconfig} = \text{array}(\dots);ConfigFramework($config);
// This configure stuff is somehow slow
class Application {
   function __construct($config) {
       $this->config = $config;
   }
}
$app = new Application($config);
```
Börger, Schlüter 12

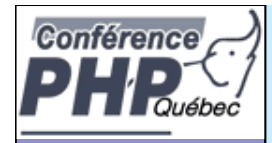

```
Börger, Schlüter 13
function ConfigFramework(ARRAY &$config) {
   // Expensive read function
}
\text{Sconfig} = \text{array}(\dots);ConfigFramework($config);
// Should be faster now, no?
class Application {
   function __construct($config) {
      $this->config = $config;
   }
}
$app = new Application($config);
```
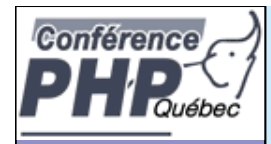

```
function ConfigFramework(ARRAY &$config) {
   // Expensive read function
}
\text{Sconfig} = \text{array}(\dots);ConfigFramework($config);
// Now $config is a reference
class Application {
   function __construct($config) {
       $this->config = $config;
   }
}
// And now the following is slow
$app = new Application($config);
```
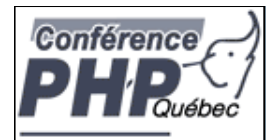

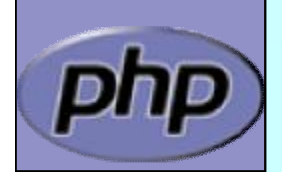

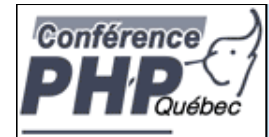

## In PHP all values are zval's

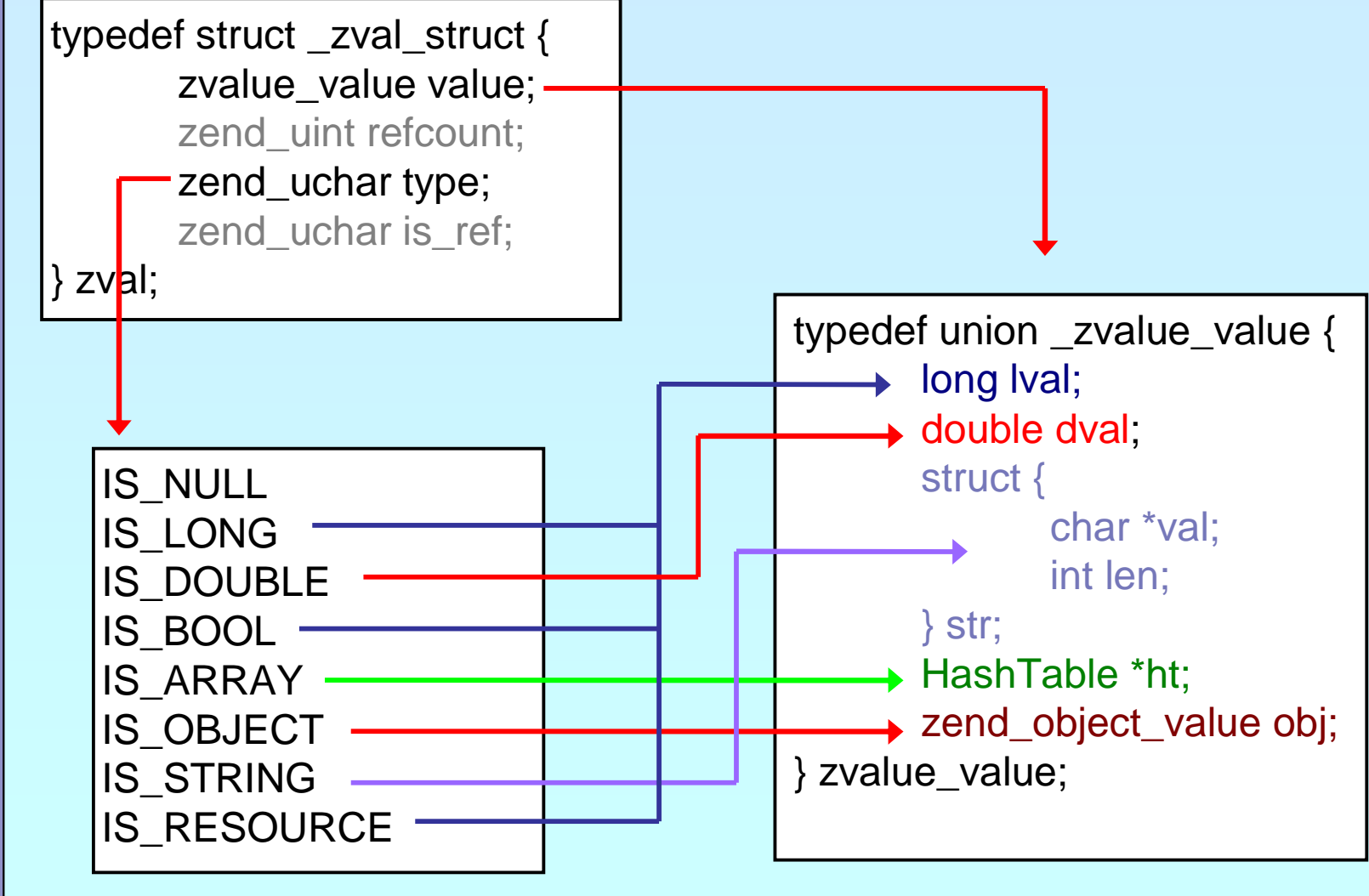

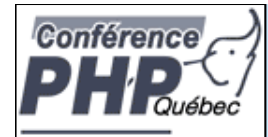

### In PHP all values are zval's

typedef struct \_zval\_struct { zvalue\_value value; zend\_uint refcount; zend\_uchar type; zend\_uchar is\_ref;  $\}$  zval;

How many "labels" are associated with this zval? Userspace notion of "Reference"

 $0 ==$  Not a reference

 $1 ==$  Is a reference

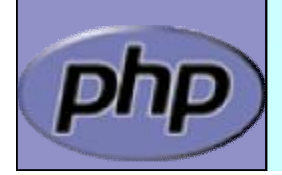

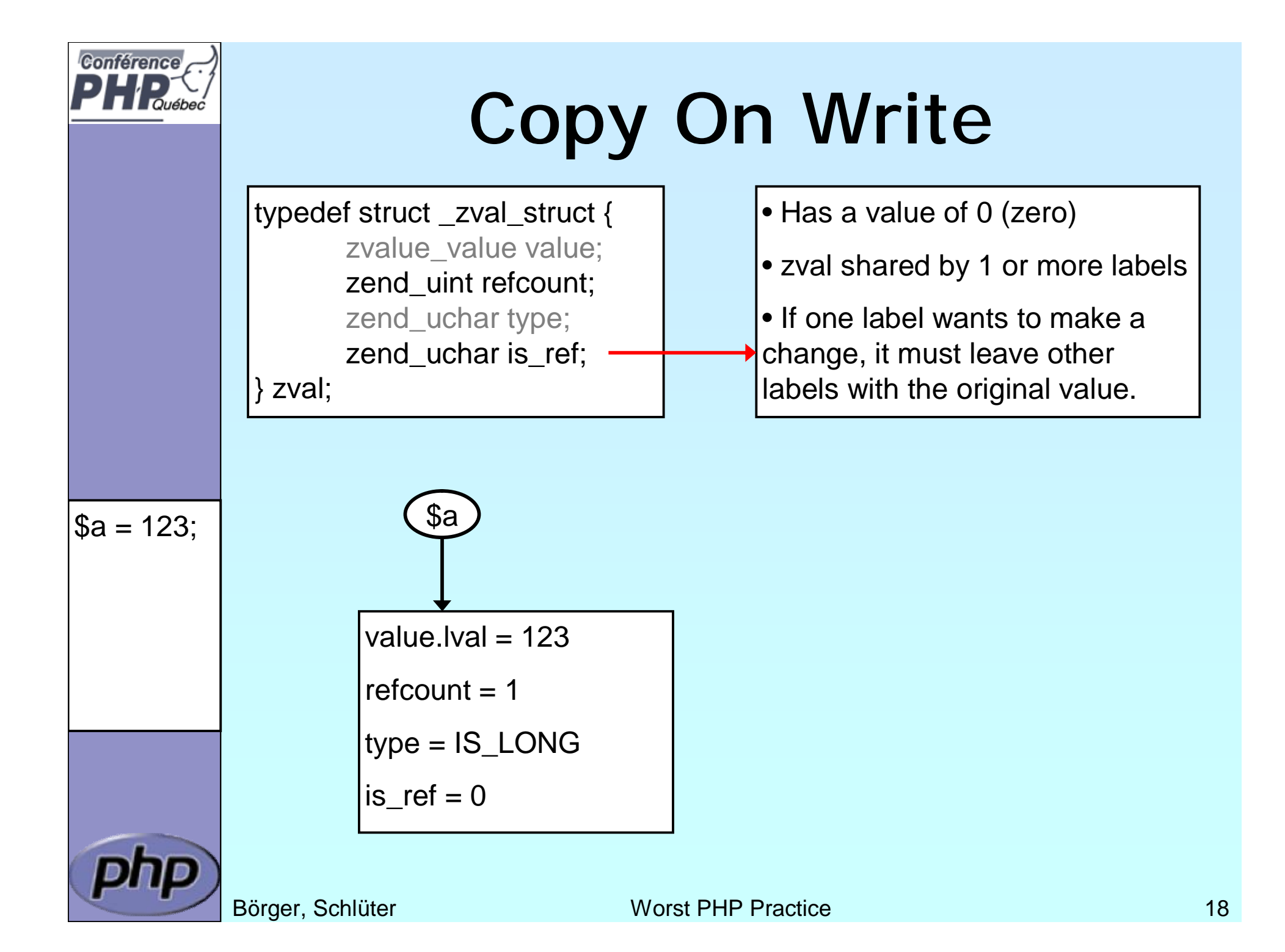

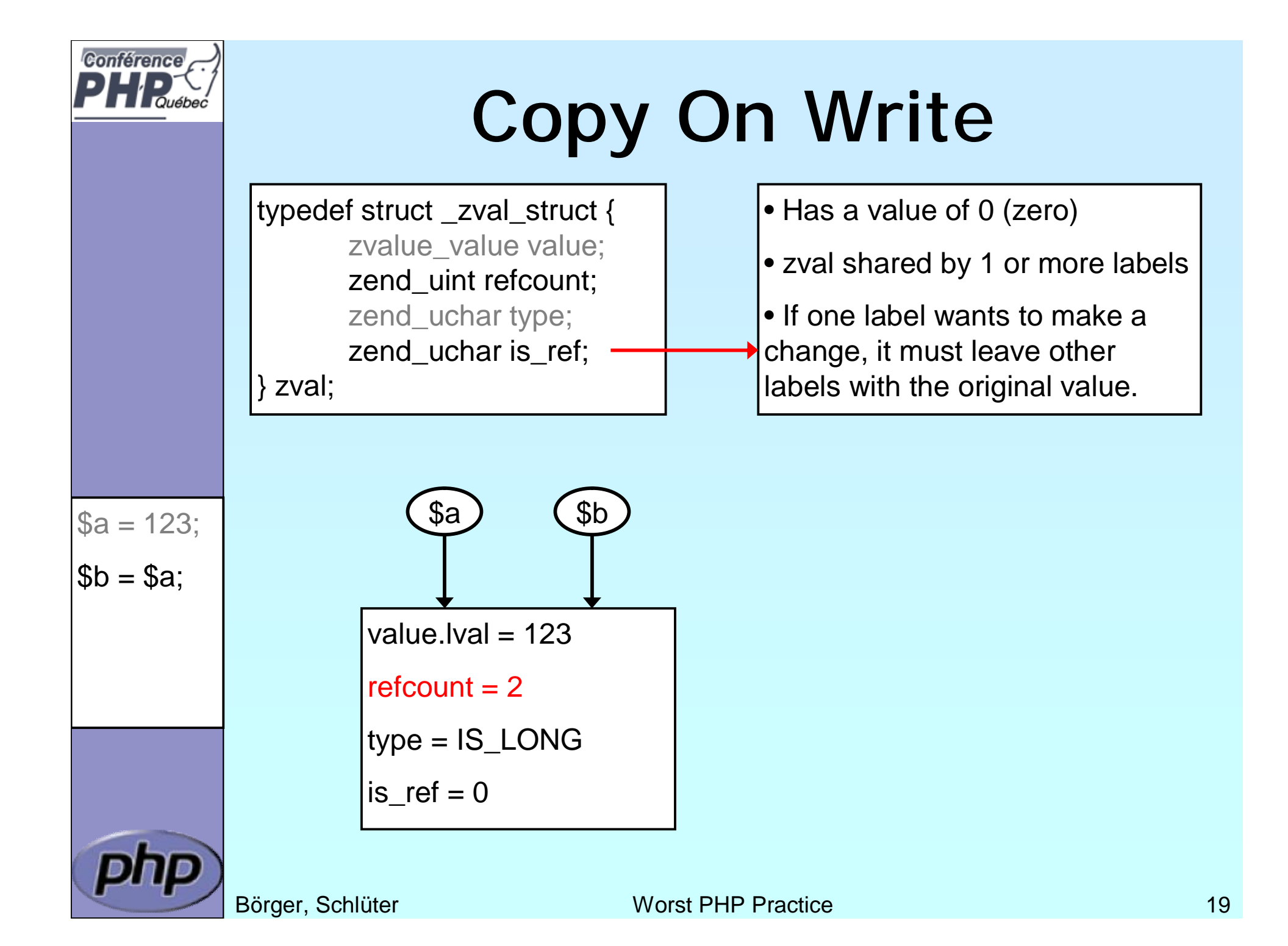

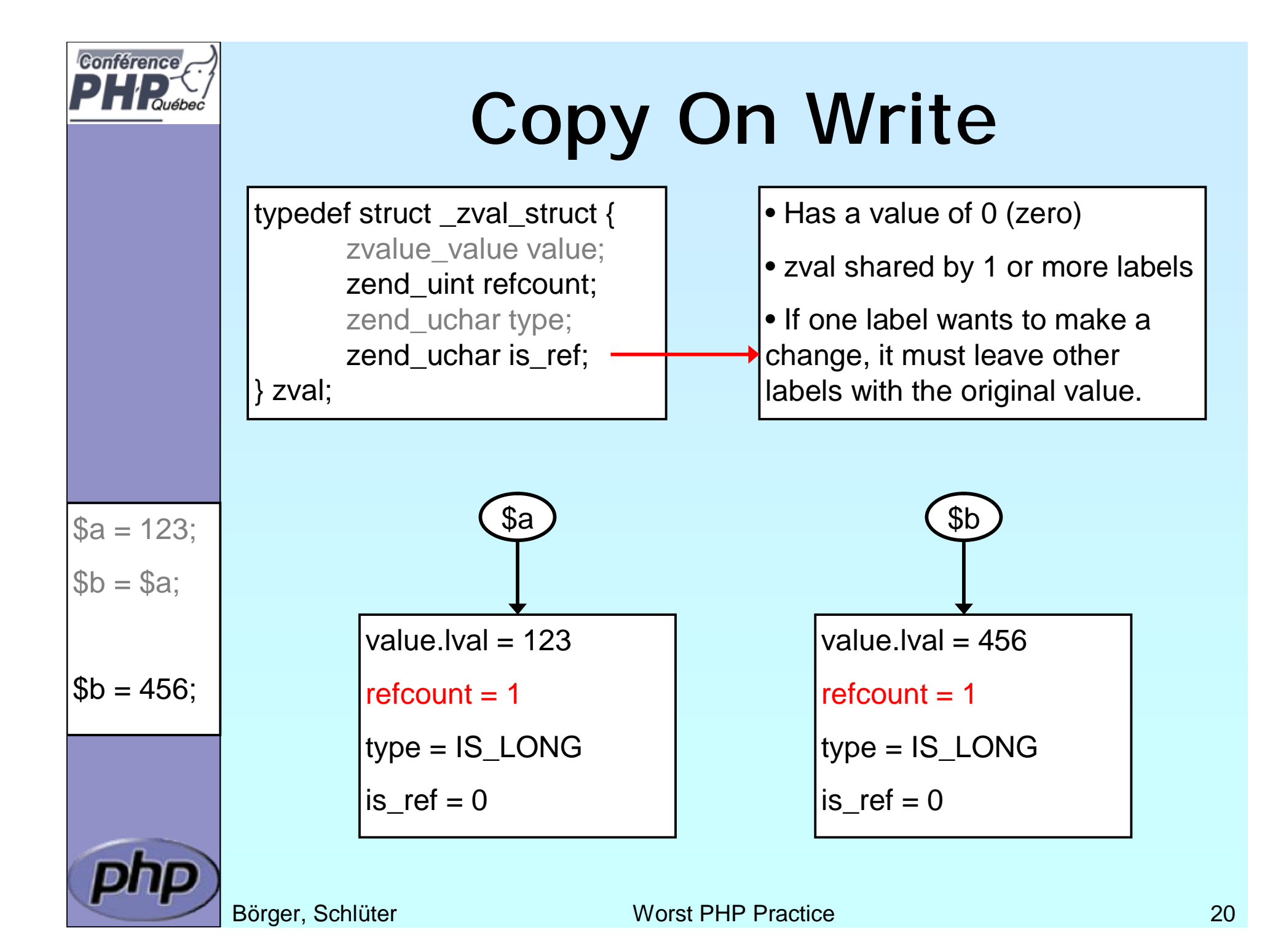

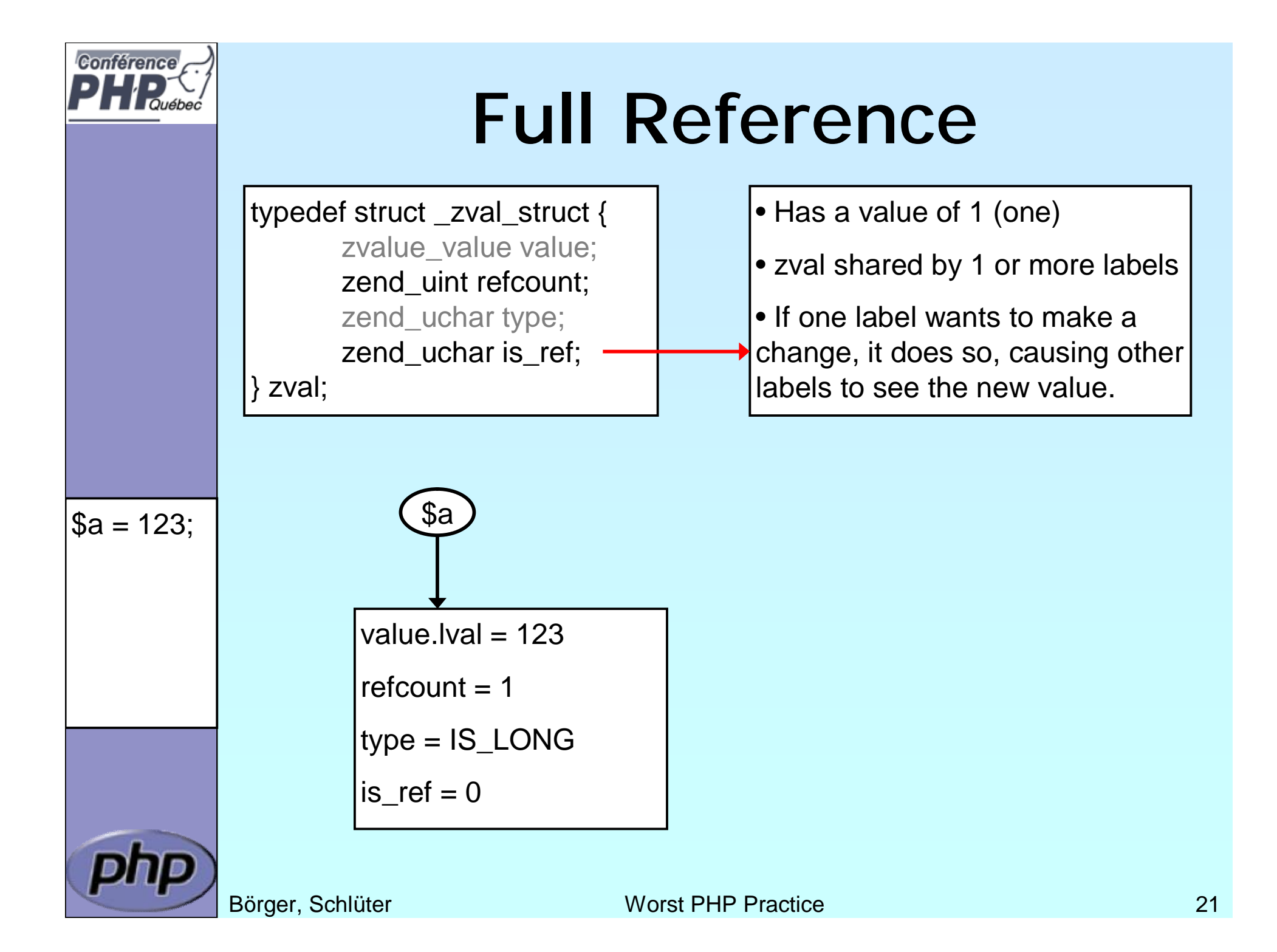

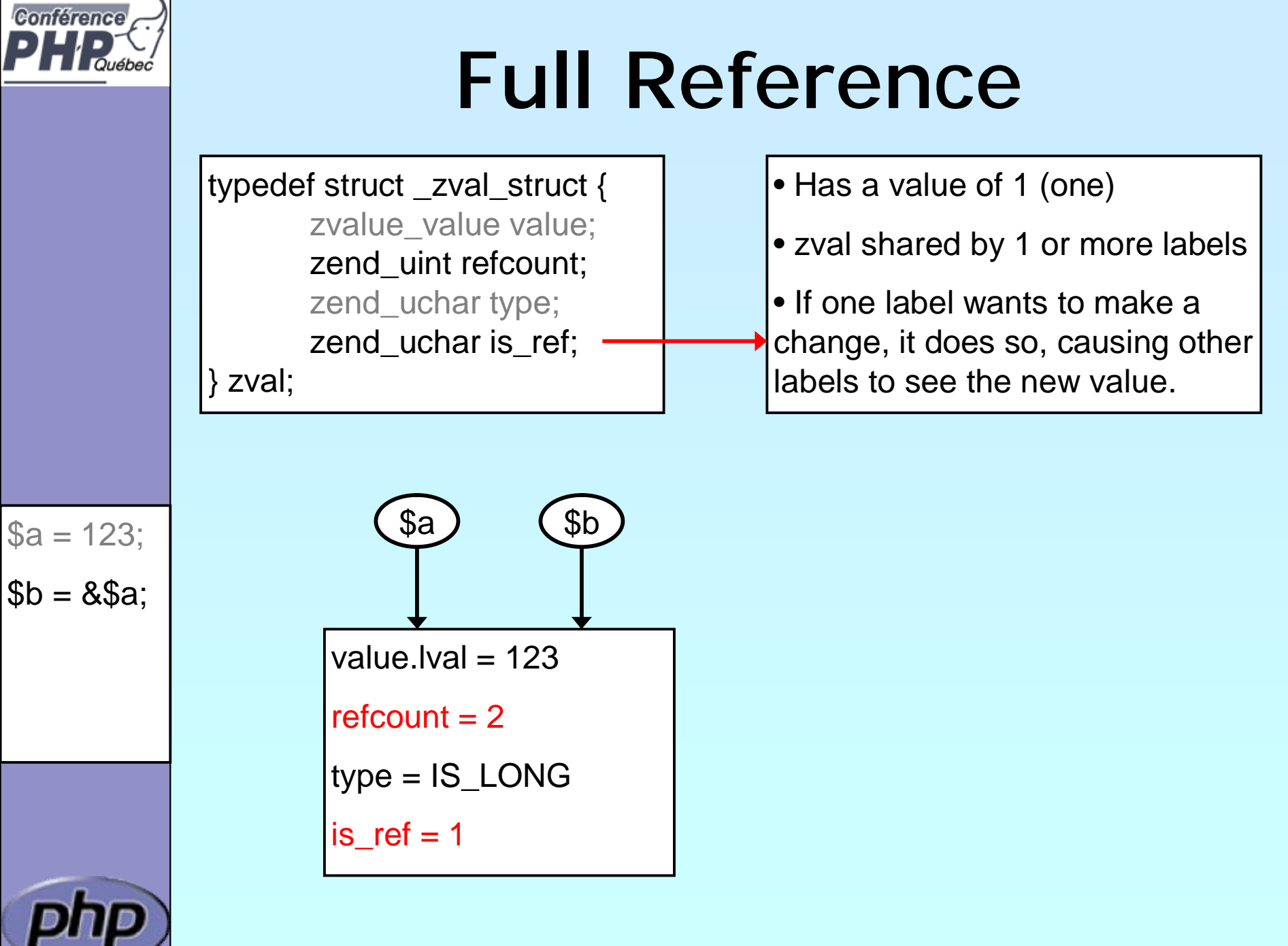

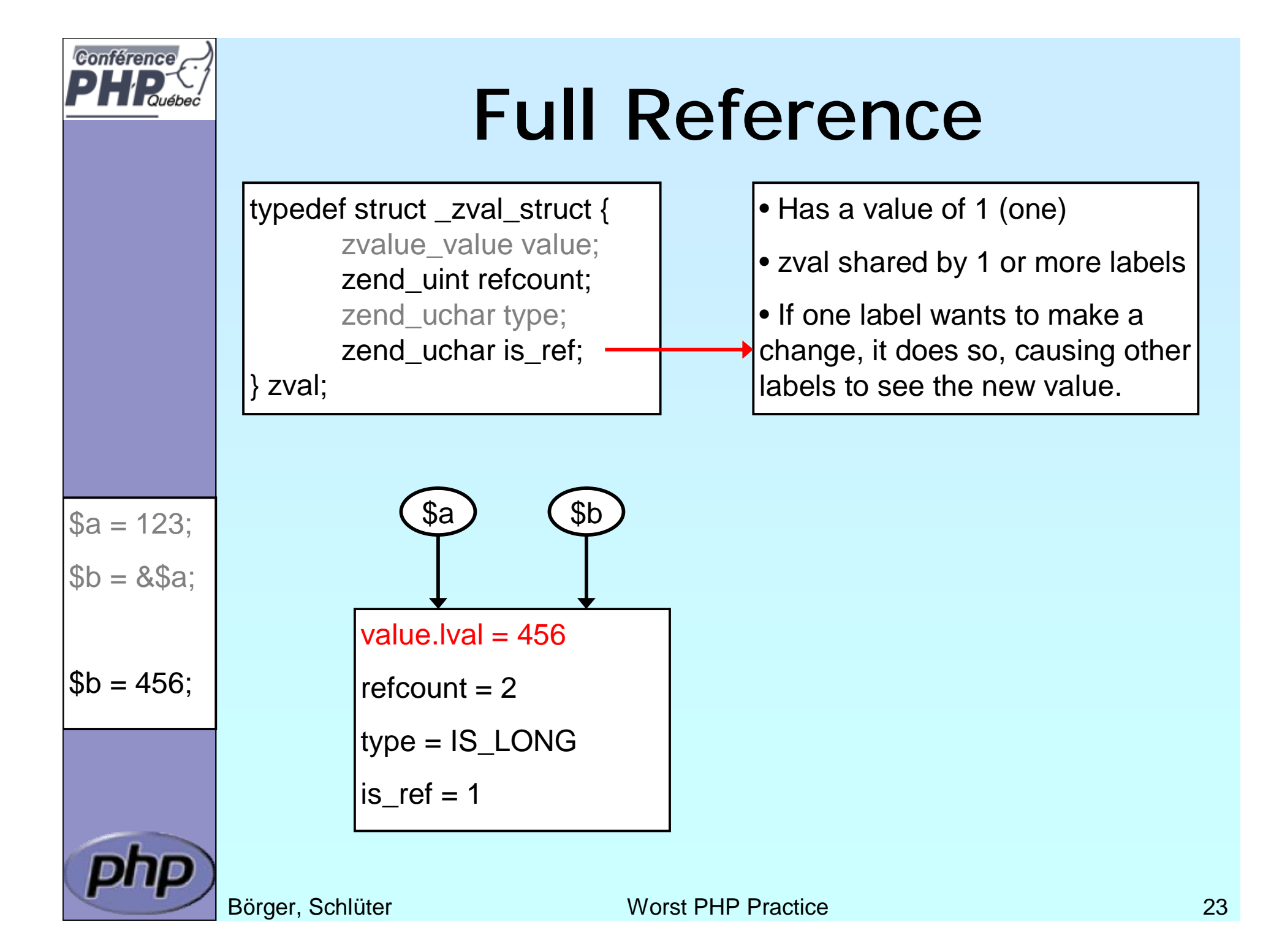

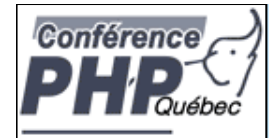

# Do everything with Objects

- M **Everything must be an object**
- PHP supports procedural code
- J | When you use a singleton factory J You could have used globals
- J | An object that simply stores values J Could simply be an array

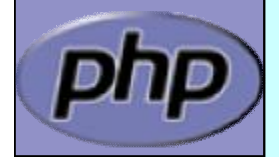

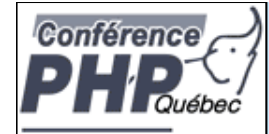

### Include vs. Require vs \_once

- M require\_once is the safe and correct way always
- There are four verisons for a reason
- J include
- J require
- include\_once / require\_once
- J fpassthru()
- M leval

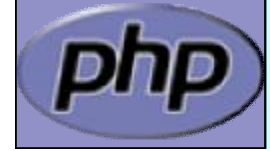

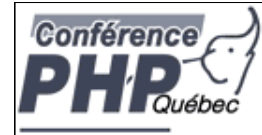

# **It Is All About Style**

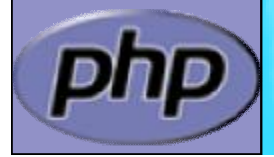

Börger, Schlüter 26

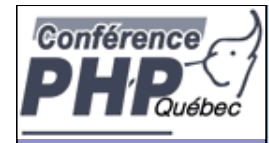

## Provide a Style Guide

- J | Provide actual coding rules (coding style)
- J Provide useful error handling
- J Always develop with E\_STRICT + E\_NOTICE on
- J Use your logs
- J Use .inc for includes + care for server config
- J Use ' instead of "
- J | Do not constantly switch between HTML and PHP
- J Do not use auto\_prepend\_file, auto\_append\_file
- J | Do not leave debugging in production
- J | Do we really need to mention register\_globals?
- J | No Magic quotes But Filter input & escape output

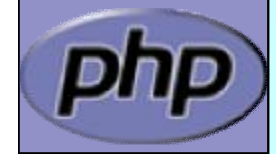

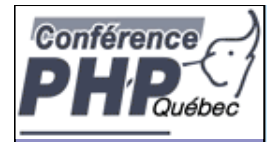

### Use with Caution

- J | \$\_REQUEST
- J | get, \_set, \_isset, \_unset
- J | call, callStatic
- J **L**autoload
- $J \leqslant ?=$

 $J | \omega$ 

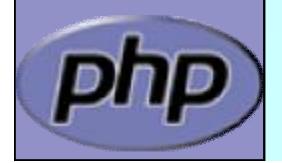

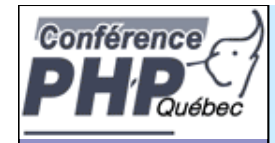

- þ Everythining about PHP <http://php.net>
- þ These slides <http://talks.somabo.de>
- þ George Schlossnagle Advanced PHP Programming
- þ Andi Gutmans, Stig Bakken, Derick Rethans PHP 5 Power Programming

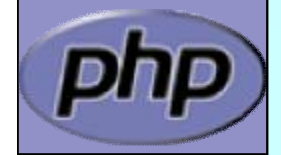